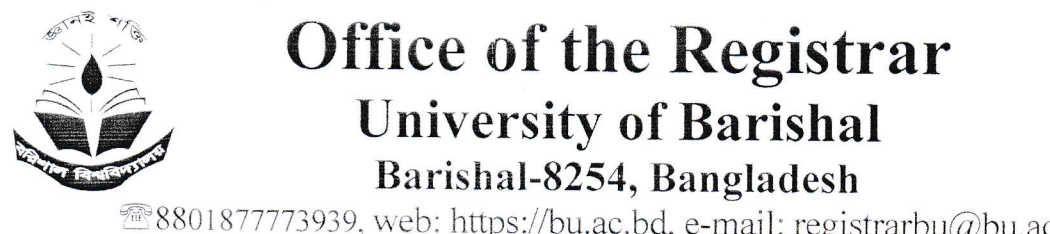

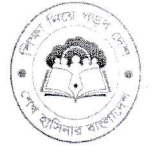

@8801877773939, web: https://bu.ac.bd, e-mail: registrarbu@bu.ac.bd

Memo No: BU/REGI/EST/P(388)/2017/13706 Date:21/06/2023

## ORDER

Md. Abdullah-All-Mamun, Assistant Professor, Department of Philosophy, University of Barishal is hereby granted study leave primarily of one year (iiable to the final approval by the syndicate) with pay from  $04/07/2023$  to  $03/07/2024$  for Masters leading to PhD program at Macquarie University, Australia. He is permitted to stay there from  $04/07/2023$  to  $03/07/2024$ . The University of Barishal shall not provide any fund to assist his study in this Masters leading to PhD program. In order to make this order effective, he will have to sign a prescribed bond in a non-judicial stamp worth Tk. 300.

By order of the authority

 $21.06.1013$ 

(Supravat Halder) Registrar (Acting)

## Memo No: BU/REGI/EST/P(388)/2017/13 HR

Date:21/06/2023

## Copy for kind information and necessary action (not according to seniori<br>1. Senior Secretary, Ministry of Home Affairs, Govt. of the People's Republic of Bangladesh, Dhaka.

- Senior Secretary, Ministry of Home Affairs, Govt. of the People's Republic of Bangladesh, Dhaka.
- Secretary, Ministry of Foreign Affairs, Govt. of the People's Republic of Bangladesh, Dhaka. 2.
- secretary. Ministry of Education, Govr. of the F'eople's Republic of Bangladesh, Dhaka. 3.
- 4. Immigration authority........
- 5. Director. Office of the Comptroller and Auditor Ceneral of Bangladesh, Dhaka, Bangladesh.
- 6. Chairman. Department of Philosophy, University of Barishal
- 7 Deputy Director, Office of the Director (Finance & Accounts). University of Barishal.
- 8 Deputy Director. Foreign Exchange. Bangladesh Bank, Dhaka.
- Ptogrammer. Networking and IT Office, University of Barishal (with request to display on BU Website,<br>Programmer. Networking and IT Office, University of Barishal (with request to display on BU Website,
- 10. Personal Secretary to the Vice-Chancellor, University of Barishal
- 11. Personal file.

12. Master file.